## Enabling Checkpoint Loading

CrystalGrower

Do you want to load a checkpoint file?: a checkpoint file is a previous simulation (that must have been saved as a checkpoint file) that you can use as the starting point for a new simulation. There will be some restrictions placed on the subsequent simulation to be consistent with the checkpointed simulation.

Provided the user selected "yes" for saving a checkpoint in a previous simulation, the checkpoint file can be read in as a starting point for a new simulation. This can be useful for modelling growth from a seed crystal, running a single long simulation in small parts, recolouring a simulation and resuming a failed simulation in a larger simulation memory space.

Some options cannot be changed across a checkpoint:

Grouping of species (Simulation options), weighting for multiple bonds (Net options), Multipliers for combinations (Advanced options). Growth modifier attachment positions are currently lost across checkpoints. Simulation memory must be inputted manually for checkpointed simulations.

Please consult the guide on checkpointing to learn how to use checkpoints effectively on our YouTube channel: https://www.youtube.com/channel/UCnftdepWN2iAt\_hz8s2WhQg

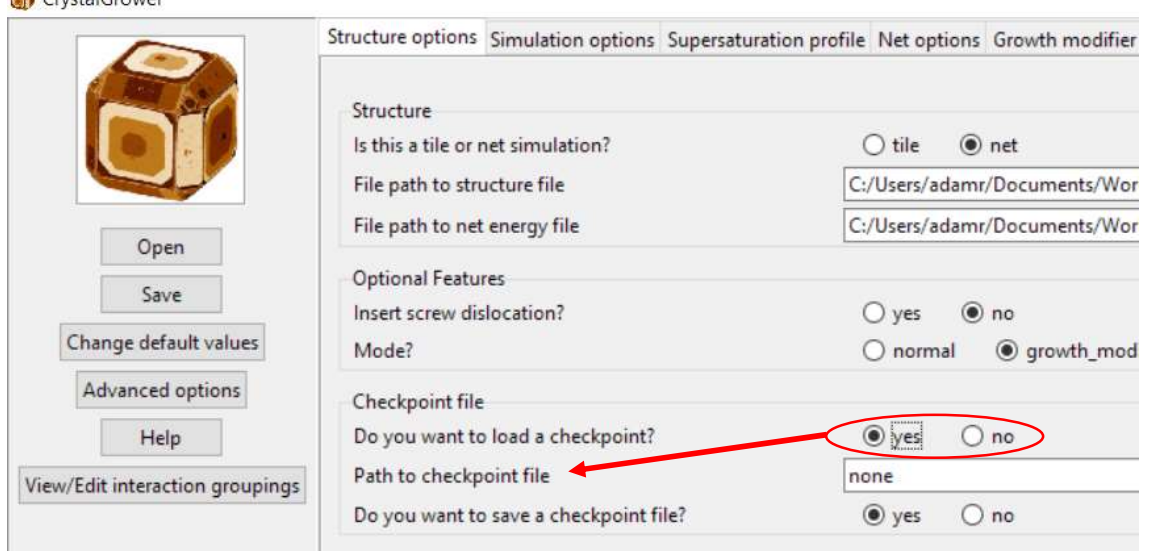